# **Table of Contents**

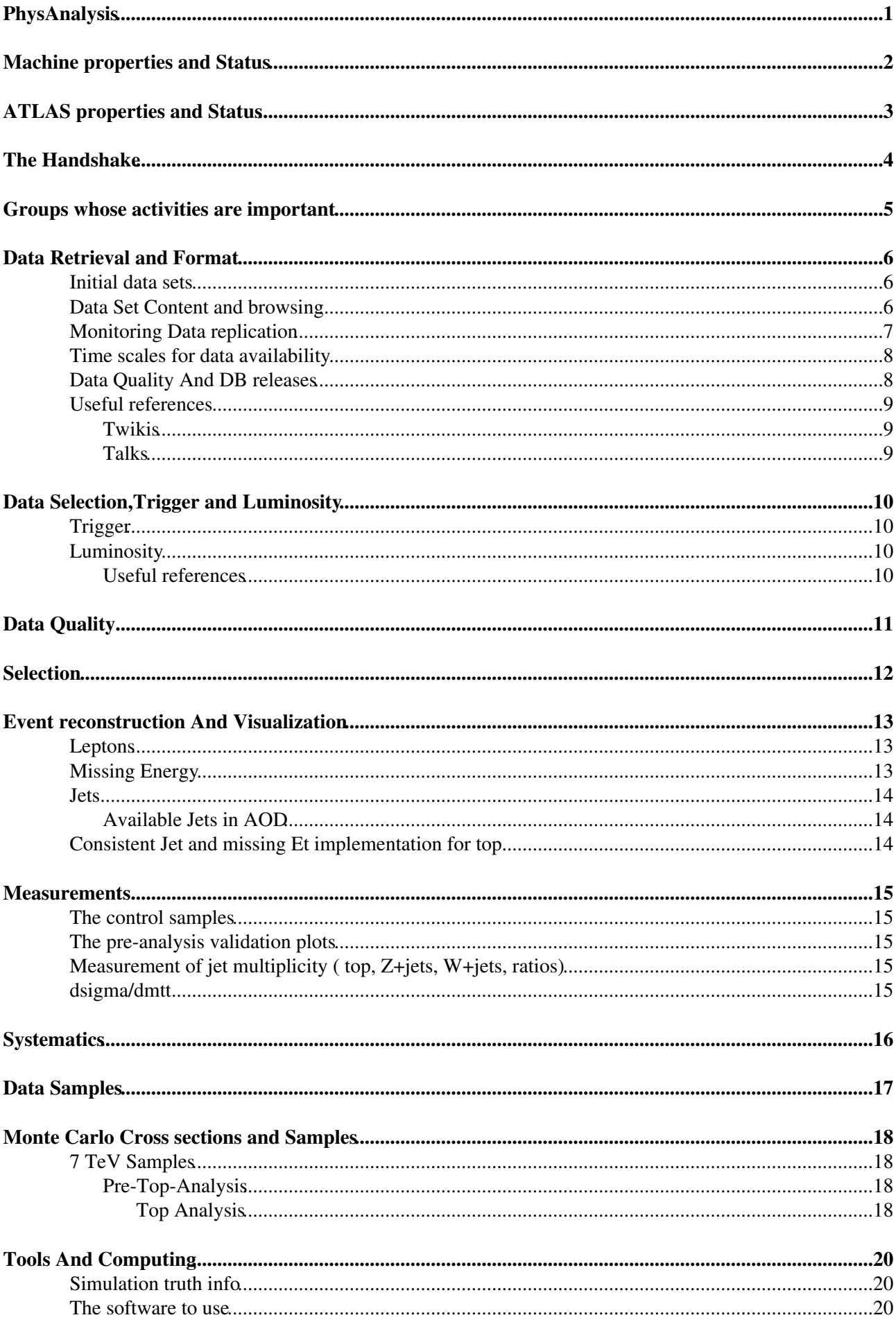

# **Table of Contents**

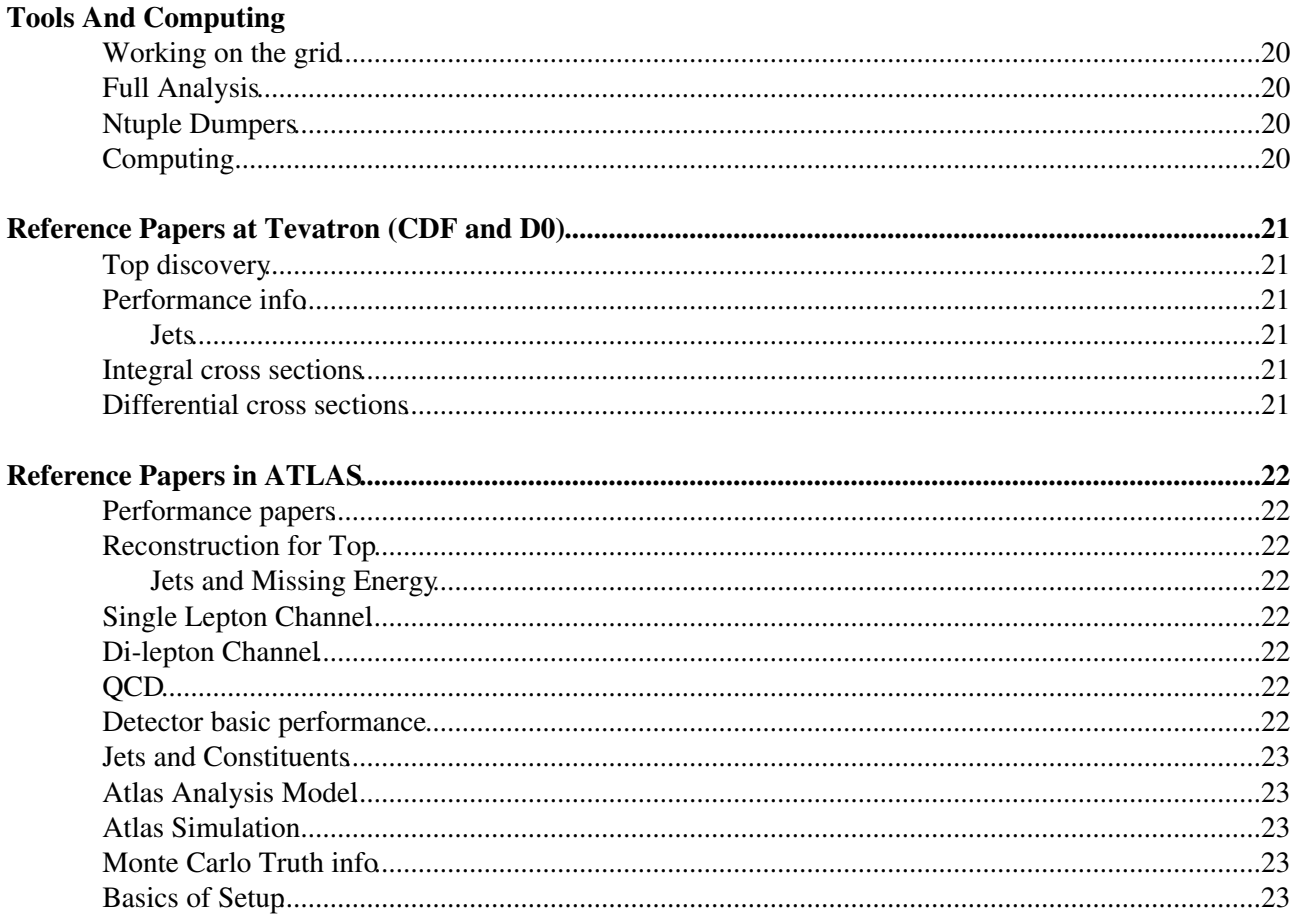

# <span id="page-2-0"></span>**[PhysAnalysis](#page-2-0)**

# <span id="page-3-0"></span>**Machine properties and Status**

*How are we going to know how the machine is running and with what conditions?*

The LHC real time information is produced in the [LHC real time monitoring](http://op-webtools.web.cern.ch/op-webtools/vistar/vistars.php?usr=LHC1)  $\mathbb{F}$ . Daily and weekly information about LHC status, performance and are obtained from the [LHC Programme Coordination web pages](http://lpc.web.cern.ch/lpc/) $\mathbb{Z}$ . In particular the [latest daily news report in ppt](http://lhc-commissioning.web.cern.ch/lhc-commissioning/news-2010/LHC-latest-news.html)<sup>®</sup>, [the daily operations report](http://lpc-afs.web.cern.ch/lpc-afs/last_brief_news.txt)<sup>®</sup>, [the weekly plan](http://op-webtools.web.cern.ch/op-webtools/Vistar/vistars.php?usr=LHCCOORD)<sup>®</sup>

The other essential page is the [LHC machine operation](https://espace.cern.ch/be-dep-op-lhc-machine-operation/default.aspx)  $\mathbb{F}$  where all the LHC online info pages are reported. In particular the [status of the cryogenics system](http://op-webtools.web.cern.ch/op-webtools/vistar/vistars.php?usr=LHC2) also seen visually in[the hardware commission visual page](http://hcc.web.cern.ch/hcc/cryo_main/cryo_maintain.php)  $\mathbb{Z}$ .

The LHC Page  $1\leq i$  is reported also from the [ATLAS Operation web page](https://atlasop.cern.ch/atlas-point1/operation.php)  $\leq$  with [its detailed meaning](http://lhcportal.com/Portal/Info/Page1.htm)  $\leq$ .

Info about the meaning of the parameters can be obtained by looking at the [LHC Beam parameters](https://edms.cern.ch/file/445830/5/Vol_1_Chapter_2.pdf)  $\mathbb{Z}$  and the whole [LHC design report](http://lhc.web.cern.ch/lhc/LHC-DesignReport.html)  $\mathbb{F}$ . In addition the jargon about the definition of the different machine states (flat top, squeeze,...) is defined [here](https://espace.cern.ch/be-dep-op-lhc-machine-operation/LHC%20Modes/Document%20Library/1/LHC-OP-ES-0005-10-00.pdf)  $\mathbb{Z}$ .

The updated status of the machine is reported in the [LHC report presentation](http://indico.cern.ch/categoryDisplay.py?categId=2687)  $\mathbb{Z}$ . The ["LHC commissioning](http://lhc-commissioning.web.cern.ch/lhc%2Dcommissioning/) [with beam" page](http://lhc-commissioning.web.cern.ch/lhc%2Dcommissioning/)  $\Phi$  provides the evolution of plans.

# <span id="page-4-0"></span>**ATLAS properties and Status**

The ATLAS updated status will be found at [the ATLAS data summary pages](http://atlas.web.cern.ch/Atlas/GROUPS/DATAPREPARATION/DataSummary/) <sup>3</sup>. The [general experiments's](http://op-webtools.web.cern.ch/op-webtools/vistar/vistars.php?usr=LHC3) [status](http://op-webtools.web.cern.ch/op-webtools/vistar/vistars.php?usr=LHC3)  $\Phi$  is also available.

# <span id="page-5-0"></span>**The Handshake**

Machine adn expriments exchange data to ascertain the possibility of collisions by determining their present state: [the data exchange](http://lhc-commissioning.web.cern.ch/lhc-commissioning/systems/data-exchange/data-exchange.htm)  $\vec{r}$  is defined . One can even subscribe to the mailing list [lhc-exp-coms@cernNOSPAMPLEASE.ch](mailto:lhc-exp-coms@cernNOSPAMPLEASE.ch). The definition of Machine experiment Handkshake is [here](http://lhc-commissioning.web.cern.ch/lhc-commissioning/systems/data-exchange/handshakes.htm)

# <span id="page-6-0"></span>**Groups whose activities are important**

- [The LHC Physics Centre at CERN](http://lpcc.web.cern.ch/LPCC/)
- [TopGroup](https://twiki.cern.ch/twiki/bin/view/AtlasProtected/TopWorkingGroup)
- [Jet ETMIss](https://twiki.cern.ch/twiki/bin/view/AtlasProtected/JetEtMiss)
- SM QCD subgroup
- [SM W/Z+jets](https://twiki.cern.ch/twiki/bin/view/AtlasProtected/StandardModelWZjetsSubgroup)

# <span id="page-7-0"></span>**Data Retrieval and Format**

*What data sets do we use?*

We start from

- skimmed topdAODs (when available)
- or physics containers (when available)
- or single run AODs

We make [D3PDs](https://twiki.cern.ch/twiki/bin/edit/Main/D3PDs?topicparent=Main.PhysAnalysis;nowysiwyg=1)(ntuples)/get them thorugh the general proudction systrem

We store the [D3PDs](https://twiki.cern.ch/twiki/bin/edit/Main/D3PDs?topicparent=Main.PhysAnalysis;nowysiwyg=1) on xenia in

The [Analysis Model for the first Year](http://cdsweb.cern.ch/record/1223952)  $\Phi$  foresees a limited number of data formats:

- centrally produced ( atTier0 and then reprocessed and stored at Tier1s/Tier2s): ESDs,dESDs, AODs,
- group produced (at Tier1s/Tier2s , then stored in group areas at Tier2s): dAODs

The user is expected to run on AODs or dAODs and produce [D3PDs](https://twiki.cern.ch/twiki/bin/edit/Main/D3PDs?topicparent=Main.PhysAnalysis;nowysiwyg=1). The plan is to use [TopD3PDMaker](https://svnweb.cern.ch/trac/atlasoff/browser/PhysicsAnalysis/D3PDMaker/TopD3PDMaker)<sup>®</sup>. The Top dAODs are documented in [TopD2PD2010.](https://twiki.cern.ch/twiki/bin/view/AtlasProtected/TopD2PD2010)

The data set are

Retrieving data for the user means to produce a good run list Operationally= Good Run list + Reprocessed data so as to get update calibrations + consistent release and bug fixes Remeber to check the [OutPut Stream](https://twiki.cern.ch/twiki/bin/view/Atlas/OutputStreamNamingConvention) [naming convention.](https://twiki.cern.ch/twiki/bin/view/Atlas/OutputStreamNamingConvention) This is important for DPD making.

At Nevis a tier3 is being set up with [these instructions](http://www.nevis.columbia.edu/twiki/bin/view/ATLAS/UsingNevisT3)  $\mathbb{F}$  that also need [Tier3 users' s guide](https://atlaswww.hep.anl.gov/twiki/bin/view/UsAtlasTier3/Tier3gUsersGuide)  $\mathbb{F}$ .

### <span id="page-7-1"></span>**Initial data sets**

Check the list of interesting runs [InterestingRuns2010](https://twiki.cern.ch/twiki/bin/view/AtlasProtected/InterestingRuns2010)

### <span id="page-7-2"></span>**Data Set Content and browsing**

The Top given format is the [D2PD](https://twiki.cern.ch/twiki/bin/edit/Main/D2PD?topicparent=Main.PhysAnalysis;nowysiwyg=1). We need to start from those and they are described in [the D2PD event](https://twiki.cern.ch/twiki/bin/view/AtlasProtected/TopPhysD2PDEventFilters) [filters.](https://twiki.cern.ch/twiki/bin/view/AtlasProtected/TopPhysD2PDEventFilters)

The location of reprocessed [D2PD](https://twiki.cern.ch/twiki/bin/edit/Main/D2PD?topicparent=Main.PhysAnalysis;nowysiwyg=1) is given in th [TopD2PD 2010 Twiki.](https://twiki.cern.ch/twiki/bin/view/AtlasProtected/TopD2PD2010) The proper way to run on a large set of runs is to use the [Physics Containers.](https://twiki.cern.ch/twiki/bin/view/AtlasProtected/PhysicsContainers)

These are the datasets that are produced for every run (by David Cote)

HIST: always produced with f235, and never with f236.

SD: always produced.

AOD: always produced.

TAG\_COMM: always produced.

NTUP\_MUONCALIB: always produced.

Data Retrieval and Format 6 and 5 and 6 and 6 and 6 and 6 and 6 and 6 and 6 and 6 and 6 and 6 and 6 and 6 and 6 and 6 and 6 and 6 and 6 and 6 and 6 and 6 and 6 and 6 and 6 and 6 and 6 and 6 and 6 and 6 and 6 and 6 and 6 an

NTUP\_TRIG: always produced.

NTUP\_TRKVALID: produced for express, IDCosmic, RNDM, [MinBias](https://twiki.cern.ch/twiki/bin/edit/Main/MinBias?topicparent=Main.PhysAnalysis;nowysiwyg=1) and debug streams.

DESD SGLEL: produced for collision runs, for debug, [MinBias](https://twiki.cern.ch/twiki/bin/edit/Main/MinBias?topicparent=Main.PhysAnalysis;nowysiwyg=1) and [L1CaloEM](https://twiki.cern.ch/twiki/bin/edit/Main/L1CaloEM?topicparent=Main.PhysAnalysis;nowysiwyg=1) streams.

DESD\_PHOJET: produced for collision runs, for debug, [MinBias](https://twiki.cern.ch/twiki/bin/edit/Main/MinBias?topicparent=Main.PhysAnalysis;nowysiwyg=1) and [L1CaloEM](https://twiki.cern.ch/twiki/bin/edit/Main/L1CaloEM?topicparent=Main.PhysAnalysis;nowysiwyg=1) streams.

DESD SGLMU: produced for collision runs, for debug and [MuonswBeam](https://twiki.cern.ch/twiki/bin/edit/Main/MuonswBeam?topicparent=Main.PhysAnalysis;nowysiwyg=1) streams.

DESD\_MBIAS: produced for collision runs, for debug and [MinBias](https://twiki.cern.ch/twiki/bin/edit/Main/MinBias?topicparent=Main.PhysAnalysis;nowysiwyg=1) streams.

DESDM\_TRACK: produced for collision runs, for debug and [L1Calo](https://twiki.cern.ch/twiki/bin/edit/Main/L1Calo?topicparent=Main.PhysAnalysis;nowysiwyg=1) streams.

DESDM\_MUON: produced for collision runs, for debug and [MuonswBeam](https://twiki.cern.ch/twiki/bin/edit/Main/MuonswBeam?topicparent=Main.PhysAnalysis;nowysiwyg=1) streams.

DESDM\_CALJET: produced for collision runs, for debug and [L1Calo](https://twiki.cern.ch/twiki/bin/edit/Main/L1Calo?topicparent=Main.PhysAnalysis;nowysiwyg=1) streams.

DESD MET: produced for collision runs, for debug and [L1Calo](https://twiki.cern.ch/twiki/bin/edit/Main/L1Calo?topicparent=Main.PhysAnalysis;nowysiwyg=1) streams.

DESDM\_EGAMMA: produced for collision runs, for debug, [L1CaloEM](https://twiki.cern.ch/twiki/bin/edit/Main/L1CaloEM?topicparent=Main.PhysAnalysis;nowysiwyg=1) and [MinBias](https://twiki.cern.ch/twiki/bin/edit/Main/MinBias?topicparent=Main.PhysAnalysis;nowysiwyg=1) streams.

DESD TILECOMM: produced for cosmics runs, for debug and [CosmicMuons](https://twiki.cern.ch/twiki/bin/edit/Main/CosmicMuons?topicparent=Main.PhysAnalysis;nowysiwyg=1) streams.

DESD\_IDCOMM: produced for cosmics runs, for debug, IDCosmic and [CosmicMuons](https://twiki.cern.ch/twiki/bin/edit/Main/CosmicMuons?topicparent=Main.PhysAnalysis;nowysiwyg=1) streams.

DESD\_CALOCOMM: produced for cosmics runs, for debug, [L1Calo](https://twiki.cern.ch/twiki/bin/edit/Main/L1Calo?topicparent=Main.PhysAnalysis;nowysiwyg=1) and [L1CaloEM](https://twiki.cern.ch/twiki/bin/edit/Main/L1CaloEM?topicparent=Main.PhysAnalysis;nowysiwyg=1) streams.

DESD PIXELCOMM: produced for cosmics runs, for debug and IDCosmic streams.

DESD\_MUONCOMM: produced for cosmics runs, for debug, [CosmicMuons](https://twiki.cern.ch/twiki/bin/edit/Main/CosmicMuons?topicparent=Main.PhysAnalysis;nowysiwyg=1) and [MuonswBeam](https://twiki.cern.ch/twiki/bin/edit/Main/MuonswBeam?topicparent=Main.PhysAnalysis;nowysiwyg=1) streams.

The tag being used for reconstruction for a given dataset is available from Tier0 according to [How do I find](https://twiki.cern.ch/twiki/bin/view/Atlas/CosmicCommissioningReconstructionStatus#How_do_i_find_out_what_release_i) [the release used at Tier0](https://twiki.cern.ch/twiki/bin/view/Atlas/CosmicCommissioningReconstructionStatus#How_do_i_find_out_what_release_i)

The [AMI description](http://ami.in2p3.fr/AMI/servlet/net.hep.atlas.Database.Bookkeeping.AMI.Servlet.Command?linkId=501)  $\mathbb{F}_2$  (click browse f tags) provides the info about the datasets corresponding to a given reconstruction tag.

All of these data sets properties are defined by the [PrimaryDPDMaker](https://twiki.cern.ch/twiki/bin/view/AtlasProtected/PrimaryDPDMaker) and specifically in the [Performance](https://twiki.cern.ch/twiki/bin/view/AtlasProtected/PerformanceDPD) [DPD Twiki](https://twiki.cern.ch/twiki/bin/view/AtlasProtected/PerformanceDPD). For jets the interest is on Notice that that the DESDM has calocells and basic track info.

Some datasets are also found on /castor/cern.ch/grid/atlas/tzero/prod1/perm.

## <span id="page-8-0"></span>**Monitoring Data replication**

The links below will allow you to monitor the dataset replication across T1's and T2's (by lexei Klimentov and the DDM team through G Brooijmans)

The status can be monitored using links below

[replication between Tier-1s - Pandareplication](http://panda.cern.ch:25980/server/pandamon/query?mode=listReproDSReplications)

[replication between Tier-1s - dcops](http://atladcops.cern.ch:8000/drmon/repromon.html)

[replication within clouds \(to T2s\)- dcops](http://atladcops.cern.ch:8000/drmon/repromon_tier2s.html) $\mathbb{Z}$ 

[replication within clouds \(to T2s\) - panda](http://panda.cern.ch:25980/server/pandamon/query?mode=listReproDSReplications&testType=T1toT2s) $\mathbb{Z}$ 

Note that replication to Tier-2s is started only when parent T1 has a complete replicas.

[replicas distribution between tiers](http://atladcops.cern.ch:8000/drmon/crmon_TiersInfo.html)

Information about data reprocessing is on the [Data Preparation Reprocessing page.](https://twiki.cern.ch/twiki/bin/viewauth/Atlas/DataPreparationReprocessing)

## <span id="page-9-0"></span>**Time scales for data availability**

Have a look at the general [Data /MC for Analysis page](https://twiki.cern.ch/twiki/bin/view/AtlasProtected/DataMCForAnalysis) also reachable from the [Data Preparation Reprocessing](https://twiki.cern.ch/twiki/bin/viewauth/Atlas/DataPreparationReprocessing) [page.](https://twiki.cern.ch/twiki/bin/viewauth/Atlas/DataPreparationReprocessing)

## <span id="page-9-1"></span>**Data Quality And DB releases**

We need to have

- Time and range and machine conditions
- DQ
- Trigger config

*What data format are we going to use to extract info at different steps ?*

*What formats are produced at Tier0 and how do we know them for a given run?*

Raw Data are located here For Top a central production of [D2PDs](https://twiki.cern.ch/twiki/bin/edit/Main/D2PDs?topicparent=Main.PhysAnalysis;nowysiwyg=1) is planned. Data format already available from production are defined here.

For performing the phys an we need good-run/LB list and data availability on the grid.

Grid space/production manager for Top Group is Marcello Barisonzi Data quality strategy si summarized in the DQ paper  $\alpha$  and the most updated meaning of the DQ flags is kept on the [the DQ Flag interpretation page](https://twiki.cern.ch/twiki/bin/view/Atlas/DQFlagInterpretation). The definition of virtual flags is stored on the [DQ Flag proposal page.](https://twiki.cern.ch/twiki/bin/view/Atlas/DQVirtualFlagProposal) All info are found on the DQ page.

*How are we going to access database info?*

Appropriate database information for any [GRID](https://twiki.cern.ch/twiki/bin/view/Main/GRID) submission and any release is usually taken care of in the main JO. The updated status of the database is found in [AtlasDBRelease.](https://twiki.cern.ch/twiki/bin/view/Atlas/AtlasDBRelease) In particular the connection between a given release and the database is found in [SW release vs DB Release.](https://twiki.cern.ch/twiki/bin/view/Atlas/AtlasDBRelease#S_W_release_vs_DB_Release) The inclusion of the database information in non-standard Job options (not using the standard [RecExCommon](https://twiki.cern.ch/twiki/bin/view/Main/RecExCommon) for instance ) is included as mentioned in [Conditions database in standalone job options](https://twiki.cern.ch/twiki/bin/view/Atlas/CoolIOVDbSvcConfigurable#Conditions_DB_in_standalone_cont). [The instructions to set up a special Database](https://twiki.cern.ch/twiki/bin/view/AtlasProtected/PhysicsAnalysisWorkBookAODAnalysisRel15#How_to_setup_a_special_dataBase) should also be kept in mind. For specifying the correct database release when running on the grid, [this](https://twiki.cern.ch/twiki/bin/view/AtlasProtected/PhysicsAnalysisWorkBookBatch2#Specifying_a_database_release) is especially useful. An essential troubleshooting page is [the CoolTroubles twiki](https://twiki.cern.ch/twiki/bin/view/Atlas/AtlasDBRelease?topic=CoolTroubles).

Example errors being caused by the wrong DB are

[IOVDbSvc](https://twiki.cern.ch/twiki/bin/edit/Main/IOVDbSvc?topicparent=Main.PhysAnalysis;nowysiwyg=1) ERROR Tag OFLCOND-DR-BS7T-ANom-04 cannot be resolved for folder /LAR/Align

*How do we know what geometry is being used?*

Have a look at [tthe Geometry DaB tags](https://twiki.cern.ch/twiki/bin/view/Atlas/AtlasGeomDBTags).

Monitoring Data replication 8

# <span id="page-10-0"></span>**Useful references**

### <span id="page-10-1"></span>**Twikis**

[GoodRunList page](https://twiki.cern.ch/twiki/bin/viewauth/Atlas/GoodRunsLists)

[GoodRunListsTutorial](https://twiki.cern.ch/twiki/bin/view/Atlas/GoodRunsListsTutorial)

[Performance DPDS](https://twiki.cern.ch/twiki/bin/view/AtlasProtected/PerformanceDPD) (in particular [Definition of old DESDCOLLCAND\)](https://twiki.cern.ch/twiki/bin/view/AtlasProtected/PerformanceDPD#The_DESD_COLLCAND)

#### <span id="page-10-2"></span>**Talks**

[Eric's presentation for the software tutorial](http://torrence.web.cern.ch/torrence/Atlas/tutorial/torrence_overview.pdf)

[MaxBaak's tutorial](http://indico.cern.ch/getFile.py/access?contribId=1&resId=0&materialId=0&confId=73639)

# <span id="page-11-0"></span>**Data Selection,Trigger and Luminosity**

*How does your analysis treat luminosity? If your favorite trigger is prescaled because of rate, what is your backup plan?*

Luminosity can be calculated only after final GRL and trigger info is specified.

For calculating cross sections The efficiencies for calculating cross section are as follows

- unprescaled trigger efficiency (prescales are included in LUmi calculation)
- skimming efficiency in dAOD based analysis
- TAG selection efficiency (in TAG based analysis)
- event selection cut efficiencies:

#### <span id="page-11-1"></span>**Trigger**

Consider the initial express stream being used at the HLT. Preferred triggers for muons and electrons

A useful [paper](http://arxiv.org/pdf/0901.4118v1)  $\infty$  on trigger combination.

# <span id="page-11-2"></span>**Luminosity**

Need to understand Trigger prescales, L1 trigger deadtime (provided by Lumi group in its calculation) The value of luminosity is determined by more than one detector. The absolute measurement from the machine comes from the [Van Der Meer scan](https://twiki.cern.ch/twiki/bin/view/LHCb/AbsoluteLuminosityMeasurementWithVanDerMeerMethod) with a summary of the procedure at LHC [[http://indico.cern.ch/getFile.py/access?contribId=6&resId=1&materialId=slides&confId=92298][here].

#### <span id="page-11-3"></span>**Useful references**

[Coll Lumi Calc page](https://twiki.cern.ch/twiki/bin/edit/Atlas/CoolLumiCalc?topicparent=Main.PhysAnalysis;nowysiwyg=1) [Lumi Calculation tutorial](https://twiki.cern.ch/twiki/bin/view/Atlas/CoolLumiCalcTutorial)

# <span id="page-12-0"></span>**Data Quality**

*What input to the data quality group have you provided? How do you get the good run/lumi blok list?*

Good runs lists are produced by the DQ group. [ForJet](https://twiki.cern.ch/twiki/bin/edit/Main/ForJet?topicparent=Main.PhysAnalysis;nowysiwyg=1)/ETmiss the info about GRLs is on the [main page](https://twiki.cern.ch/twiki/bin/view/AtlasProtected/JetEtMiss) under recommendation for jet/etmiss data analysis For Top the info about GRLs is in [TopGRLs](https://atlas-top-grls.web.cern.ch/atlas-top-grls/xmlGRL/)<sup>®</sup>. The standard info is in [StandardTopGRLs](http://atlasdqm.web.cern.ch/atlasdqm/grlgen/StandardGRL/top_allchannels_7TeV/)&. The overall 2010 Top GRL is in [2010TopGrl](http://atlasdqm.web.cern.ch/atlasdqm/grlgen/StandardGRL/top_allchannels_7TeV/data10_7TeV.pro04.merged_LBSUMM_top_allchannels_7TeV.xml)&

The general GRL calculator is [here](http://atlasdqm.cern.ch:8080/grl/) $\Phi$ 

# <span id="page-13-0"></span>**Selection**

*Are there duplicate events in your ntuple?Are there missing runs? What are the values for selection? How do we handle overlap removal?*

# <span id="page-14-0"></span>**Event reconstruction And Visualization**

*What level of calibration and aligment do you need? How do we habvdle overlap removal? How do we recalculate missing ET? How do we recalibrate jets?*

The object definition for top analyses is obtained by the [Top Reconstruction group](https://twiki.cern.ch/twiki/bin/view/AtlasProtected/TopReconstructionGroup) in the [Top Common](https://twiki.cern.ch/twiki/bin/view/AtlasProtected/TopCommonObjects) [Objects page](https://twiki.cern.ch/twiki/bin/view/AtlasProtected/TopCommonObjects).

Cut flows that are preliminary to top are important. Onee needs to validate the code first using the Top MC/Data challenge for [semileptonic channel](https://espace.cern.ch/topxsec/Lists/Comparisons/AllItems.aspx)  $\mathbb{Z}$  and [the di-lepton channel](https://espace.cern.ch/topxsec/Lists/Dilepton%20MC%20Challenge/AllItems.aspx)  $\mathbb{Z}$ .

The recommendation for making event displays are described in the twiki on [Official event display](https://twiki.cern.ch/twiki/bin/view/Atlas/OfficialEventDisplayGuidelines) [Guidelines.](https://twiki.cern.ch/twiki/bin/view/Atlas/OfficialEventDisplayGuidelines) In order to get hold of single events in an ESD for event display one can use the [SimpleGetEventScript](https://twiki.cern.ch/twiki/bin/view/AtlasProtected/SimpleGetEventsScript).

## <span id="page-14-1"></span>**Leptons**

- Electrons are reconstructed according to [here.](https://twiki.cern.ch/twiki/bin/view/AtlasProtected/ElectronReconstruction)
- A reminder on bitmask usage is in [here for bitwise operators](http://www.cprogramming.com/tutorial/bitwise_operators.html)  $\mathbb{F}_q$  and in [here](http://www.somacon.com/p125.php)  $\mathbb{F}_q$ .
	- So in the expression const unsigned int HADLEAKETA\_ELECTRON = 0x1 << [ClusterEtaRange](https://twiki.cern.ch/twiki/bin/edit/Main/ClusterEtaRange?topicparent=Main.PhysAnalysis;nowysiwyg=1)\_Electron  $| 0x1 \ll$ ClusterHadronicLeakage\_Electron;  $\ll$  is a [left shift](http://www.c-point.com/javascript_tutorial/jsoprlshift.htm) [operator](http://www.c-point.com/javascript_tutorial/jsoprlshift.htm) and "| " is the logical OR ; with This line is taken from the [electronID definition](http://alxr.usatlas.bnl.gov/lxr-stb4/source/atlas/Reconstruction/egamma/egammaEvent/egammaEvent/egammaPIDdefs.h?v=release_15_6_9)  $\mathbb{F}$
	- For instance the electron cut definition shown in ElectronCutIDTool<sup>{</sup> at lines 345 and 349 is calling calo=based and track based selection respectively that (see line 459) simply set certain bits based on the [electronID definition](http://alxr.usatlas.bnl.gov/lxr-stb4/source/atlas/Reconstruction/egamma/egammaEvent/egammaEvent/egammaPIDdefs.h?v=release_15_6_9)  $\mathbb{F}$  (for instance flag  $|=(0x1\ll$ egammaPID::ClusterHadronicLeakage\_Electron)). At the end m\_iflag is the variable that needs to be checked against the masks of the [electronID definition](http://alxr.usatlas.bnl.gov/lxr-stb4/source/atlas/Reconstruction/egamma/egammaEvent/egammaEvent/egammaPIDdefs.h?v=release_15_6_9)  $\mathbb{F}$ . The isem method is defined at line 580 of the [egamma event appropriate code](http://alxr.usatlas.bnl.gov/lxr/source/atlas/Reconstruction/egamma/egammaEvent/src/egamma.cxx)  $\mathbb{Z}$ . It uses the isEM fnction from the [egammaPID cide](http://alxr.usatlas.bnl.gov/lxr/source/atlas/Reconstruction/egamma/egammaEvent/src/egPID.cxx#125)  $\mathbb{F}$  (at line 125): it compares the given mask with the isEM flag. Notice that if a cut is NOT passed then a bit is set in the isEMflag. This is why the isEm method has to return zero when compared with the mask that identifies a given type of electron: if all bits related to that definitions are not set it means that the electron passes those cuts.
- Notice that the isEM E/p bit is set according to the lines of the line 905 to 910 [egammaElectronCutIDTool](http://alxr.usatlas.bnl.gov/lxr-stb4/source/atlas/Reconstruction/egamma/egammaPIDTools/src/egammaElectronCutIDTool.cxx?v=release_15_6_9#910)<sup>7</sup>. The values changes in bins of eta with the recipe defined at line 852 of [ElectronCutIDTool](http://alxr.usatlas.bnl.gov/lxr-stb4/source/atlas/Reconstruction/egamma/egammaPIDTools/src/egammaElectronCutIDTool.cxx?v=release_15_6_9#910)<sup> $\alpha$ </sup>.The variables(m\_CutminEp\_electrons) and (m\_CutmaxEp\_electrons) that represent the cuts are defined in the ElectronCutIDTool<sup>{{}</sup> and the python JO that sets the values for each given special eta bin is the [egammaElectronCutIDToolBase.py](http://alxr.usatlas.bnl.gov/lxr-stb4/source/atlas/Reconstruction/egamma/egammaPIDTools/python/egammaElectronCutIDToolBase.py?v=release_15_6_9) ?.

## <span id="page-14-2"></span>**Missing Energy**

- For early use consider Missing ET topo and Base
- For later on missing et red final should consider the new [MissingETComposition](https://twiki.cern.ch/twiki/bin/edit/Main/MissingETComposition?topicparent=Main.PhysAnalysis;nowysiwyg=1) map in which each object used in the [MissingET](https://twiki.cern.ch/twiki/bin/view/Main/MissingET) calculation is stored together with its weight. Some more details can be found in the talk by Silvia [here](http://indico.cern.ch/conferenceDisplay.py?confId=71770)
- To be able to re-run MET consistently with the appropriate jet collection we have to look at [Multi](https://twiki.cern.ch/twiki/bin/view/Main/MultiMetForJESCorr) [MET-JES correction](https://twiki.cern.ch/twiki/bin/view/Main/MultiMetForJESCorr)
- Check [op note III on MET](https://svnweb.cern.ch/trac/atlasgrp/browser/Physics/Top/TTBar2010/Note3/note3_v1.pdf) $\vec{r}$
- Notice that in [TopPhysD2PDMAker](https://twiki.cern.ch/twiki/bin/edit/Main/TopPhysD2PDMAker?topicparent=Main.PhysAnalysis;nowysiwyg=1) the customization/steering is performed in [TopPhys\\_dAODMissingEt.py](https://svnweb.cern.ch/trac/atlasoff/browser/PhysicsAnalysis/TopPhys/TopPhysD2PDMaker/trunk/share/TopPhys_dAODMissingEt.py) $\Phi$  and the implemntation takes place in [TopPhys\\_MissingEtMaking.py](https://svnweb.cern.ch/trac/atlasoff/browser/PhysicsAnalysis/TopPhys/TopPhysD2PDMaker/trunk/share/TopPhys_MissingEtMaking.py) which uses [MetRefGetter\\_new.py](http://alxr.usatlas.bnl.gov/lxr/source/atlas/Reconstruction/MissingET/python/METRefGetter_new.py#046)
- It is important to remember that the [Missing ET COmposition tool](https://twiki.cern.ch/twiki/bin/view/AtlasProtected/MissingETComposition) is an important ingredient

## <span id="page-15-0"></span>**Jets**

Various Jets calibrations can be obtained. The configuration of a calibration scheme goes through four steps

- configure individual calib tools. Setting up an individual jet calibrator has a series of helper functions in SetupJetCalibrators. $p\mathcal{P}$ . These are elements that go into the configuration o fthe [JetAlgorithms](https://twiki.cern.ch/twiki/bin/edit/Main/JetAlgorithms?topicparent=Main.PhysAnalysis;nowysiwyg=1)
- configure sequences of calib tools. The list and dictionary of sequences is in [MakeCalibSequences.py](http://alxr.usatlas.bnl.gov/lxr/source/atlas/Reconstruction/Jet/JetCalibTools/python/MakeCalibSequences.py) rð.
- configure JetAlgTools with the sequences (using getJetCalibrationTool)
- add these [JetAlgTools](https://twiki.cern.ch/twiki/bin/edit/Main/JetAlgTools?topicparent=Main.PhysAnalysis;nowysiwyg=1) the global list of [JetAlgTool](https://twiki.cern.ch/twiki/bin/edit/Main/JetAlgTool?topicparent=Main.PhysAnalysis;nowysiwyg=1) inside a [JetAlgorithm](https://twiki.cern.ch/twiki/bin/edit/Main/JetAlgorithm?topicparent=Main.PhysAnalysis;nowysiwyg=1)

The most updated recipes are obtaiend form the Jet/Et miss page on re-runninng jets. The implementation for Top Note II and the latest [TopPhys](https://twiki.cern.ch/twiki/bin/edit/Main/TopPhys?topicparent=Main.PhysAnalysis;nowysiwyg=1) dAOD jo are the most useful places to look up as far as implementation. The [TopPhysStup studies](https://twiki.cern.ch/twiki/bin/view/Sandbox/TopPhysSetupForAnalysis) provde the devlopment info for multiple jet containers and multiple top inputs objects to be built. The implementation is by now absorbed in Top

Pile-up issues are crucial for the 2010-2011 dataset so for jets one has [etQualityAndSelectionForPileup](https://twiki.cern.ch/twiki/bin/view/AtlasProtected/JetQualityAndSelectionForPileup) and the older, but still interesting [JetsWithPileUp.](https://twiki.cern.ch/twiki/bin/view/AtlasProtected/JetsWithPileup) Notice that as of June 2010, the cell-ralted quality variables (n90 and jet quality) are not filled when re-running the container on the fly from AODS. A solution to this is under study.

### <span id="page-15-1"></span>**Available Jets in AOD**

The available collections are documented in te AOD CLass

summary<https://twiki.cern.ch/twiki/bin/view/Atlas/AODClassSummary>For release 15 it is [here](https://twiki.cern.ch/twiki/bin/view/Atlas/AODClassSummary15#Jets) and the software status evolution is documented in [the Jet Software status twiki](https://twiki.cern.ch/twiki/bin/view/AtlasProtected/JetSoftwareStatu?topic=JetSoftwareStatus)

## <span id="page-15-2"></span>**Consistent Jet and missing Et implementation for top**

# <span id="page-16-0"></span>**Measurements**

*What are the first plots important things to see at 1pb? 10 pb^-1? 20 pb^-1? 50 pb ^{-1} ? 100pb^{-1}? How quickly are we supposed to get these values of lumi? What are the control samples?*

# <span id="page-16-1"></span>**The control samples**

# <span id="page-16-2"></span>**The pre-analysis validation plots**

Criteria: they need to be important plots for the objcts we use in the final state and plots that tell us about every single cut we make they need to be important plots where there are still data-monte carlo discrepancies

# <span id="page-16-3"></span>**Measurement of jet multiplicity ( top, Z+jets, W+jets, ratios)**

## <span id="page-16-4"></span>**dsigma/dmtt**

# <span id="page-17-0"></span>**Systematics**

*What is the strategy for data-driven background determination?How do you deal with fakes?*

# <span id="page-18-0"></span>**Data Samples**

*What will 900 [GeV](https://twiki.cern.ch/twiki/bin/view/Main/GeV) data tell you about your analysis?*

# <span id="page-19-0"></span>**Monte Carlo Cross sections and Samples**

*Is the simulation adequate for your analysis? How will you handle the inevitable mismatch between our present simulation and real data?*

Use the information present in the [Standard model Cross Section Task Force.](https://twiki.cern.ch/twiki/bin/view/AtlasProtected/StandardModelCrossSectionTaskForce) THe production of Monte Carlo samples can be checked at the [Atlas Production Team Pages](http://www-f9.ijs.si/atlpy/atlprod/)  $\Phi$  min bias  $\Phi$  900 [GeV](https://twiki.cern.ch/twiki/bin/view/Main/GeV)

min bias @ 7 [TeV](https://twiki.cern.ch/twiki/bin/view/Main/TeV)

#### <span id="page-19-1"></span>**7 [TeV](https://twiki.cern.ch/twiki/bin/view/Main/TeV) Samples**

#### <span id="page-19-2"></span>**Pre-Top-Analysis**

Minimum bias samples (check line 24)

[Jet /ETmiss MC samples](https://twiki.cern.ch/twiki/bin/view/AtlasProtected/JetEtMissMCSamples)

#### <span id="page-19-3"></span>**Top Analysis**

We need to check updates in [TopMC09](https://twiki.cern.ch/twiki/bin/view/AtlasProtected/TopMC2009)

#### **Most important datasets:**

ttbar:

- mc09\_7TeV.105200.T1\_McAtNlo\_Jimmy.merge.AOD.e510\_s624\_s633\_r1064\_r1051/
- mc09\_7TeV.105861.TTbar\_PowHeg\_Pythia.merge.AOD.e505\_s624\_s633\_r1064\_r1051/

Single Top:

- mc09\_7TeV.108340.st\_tchan\_enu\_McAtNlo\_Jimmy.merge.AOD.e508\_s625\_s633\_r907\_r879/ (check for tag  $r1064$   $r1051$ )
- mc09\_7TeV.108346.st\_Wt\_McAtNlo\_Jimmy.merge.AOD.e508\_s624\_s633\_r1064\_r1051

W+jets:

• Still waiting, see [TopMC2009](https://twiki.cern.ch/twiki/bin/edit/Main/TopMC2009?topicparent=Main.PhysAnalysis;nowysiwyg=1)

Z+jets:

• Still waiting, see [TopMC2009](https://twiki.cern.ch/twiki/bin/edit/Main/TopMC2009?topicparent=Main.PhysAnalysis;nowysiwyg=1)

Diboson:

#### **Secondary:**

Single Top:

- mc09\_7TeV.108341.st\_tchan\_munu\_McAtNlo\_Jimmy.merge.AOD.e508\_s624\_s633\_r1064\_r1051
- mc09\_7TeV.108342.st\_tchan\_taunu\_McAtNlo\_Jimmy.merge.AOD.e508\_s625\_s633\_r907\_r879 (check for r1064\_r1051)

W+jets:

Z+jets:

Diboson:

QCD:

# <span id="page-21-0"></span>**Tools And Computing**

*Is enough effort going into validation? How will you handle time varying conditions? Does your analysis even run with Monte Carlo truth dropped? Does your code run on cosmic rays data?*

Keep notice of this [useful Jet validation facility](http://jetweb.cedar.ac.uk/)

# <span id="page-21-1"></span>**Simulation truth info**

The findings of the [MC Truth task force\](https://twiki.cern.ch/twiki/bin/view/AtlasProtected/MonteCarloTruthTaskForce) are important.

### <span id="page-21-2"></span>**The software to use**

\_\_We need to be able to

- run on the grid
- read [D2PDs](https://twiki.cern.ch/twiki/bin/edit/Main/D2PDs?topicparent=Main.PhysAnalysis;nowysiwyg=1)
- manipulating objects info: cuts/overlap/recalibration (re-do [TopInputs](https://twiki.cern.ch/twiki/bin/edit/Main/TopInputs?topicparent=Main.PhysAnalysis;nowysiwyg=1))
- dump info into a [D3PD](https://twiki.cern.ch/twiki/bin/edit/Main/D3PD?topicparent=Main.PhysAnalysis;nowysiwyg=1)\_\_

## <span id="page-21-3"></span>**Working on the grid**

It is important to be able to know what sites to submit to in case it is needed We submit jobs mainly using pathena.

# <span id="page-21-4"></span>**Full Analysis**

The code we use is base don the Top Reconstruction code. It is useful to keep an eye o[nThe WZBenchmark](https://svnweb.cern.ch/trac/atlasoff/browser/PhysicsAnalysis/StandardModelPhys/WZBenchmarks) [analysis](https://svnweb.cern.ch/trac/atlasoff/browser/PhysicsAnalysis/StandardModelPhys/WZBenchmarks)

# <span id="page-21-5"></span>**Ntuple Dumpers**

The Top ntuples we use are based on the top [PhysD3PD](https://twiki.cern.ch/twiki/bin/edit/Main/PhysD3PD?topicparent=Main.PhysAnalysis;nowysiwyg=1) maker [Jet D3PD maker](https://twiki.cern.ch/twiki/bin/view/AtlasProtected/JetEtMissD3PD)

## <span id="page-21-6"></span>**Computing**

Computers to be used:

- at CERN: pcnevis1, pcnevis2, pcnevis3
- at [Nevis](http://www.nevis.columbia.edu/computing.html)  $\vec{r}$ : we use the [Linux Cluster](http://www.nevis.columbia.edu/twiki/bin/view/Nevis/LinuxCluster)  $\vec{r}$
- at [BNL](https://www.racf.bnl.gov/experiments/usatlas/welcome/?searchterm=None)<sup> $\alpha$ </sup>; just check the [how to get started](https://www.racf.bnl.gov/experiments/usatlas/getstarted/gettingstarted)  $\alpha$ , particularly for logging in at BNL do not forget [the](https://www.racf.bnl.gov/docs/howto/interactive/login) [login page](https://www.racf.bnl.gov/docs/howto/interactive/login) and report problems [here](https://www.racf.bnl.gov/docs/rt)  $\mathbb Z$ . An important starting point is also [this one](http://www.usatlas.bnl.gov/USATLAS_TEST/Physics.shtml)  $\mathbb Z$ .

# <span id="page-22-0"></span>**Reference Papers at Tevatron (CDF and D0)**

## <span id="page-22-1"></span>**Top discovery**

[very short summary](http://lutece.fnal.gov/Papers/PhysNews95.html)

Observation of Top Quark Production in p  $p$  Collisions  $\mathbb{F}$  by F. Abe et al. (CDF collaboration), Phys. Rev. Lett. 74, 2626 2631 (1995), also available as [hep-ex/9503002v2](http://arxiv.org/pdf/hep-ex/9503002v2) $\vec{r}$ 

[Observation of the Top Quark](http://prl.aps.org/abstract/PRL/v74/i14/p2632_1) <sup>R</sup> by S. Abachi, et al. (DØ collaboration), Phys. Rev. Lett. 74, 2632 (1995), also available as [hep-ex/9503003](http://arxiv.org/abs/hep-ex/9503003) $\sigma$ 

## <span id="page-22-2"></span>**Performance info**

[Hadronic Status](http://lcgapp.cern.ch/project/docs/noteStatusHadronic2010.pdf)

#### <span id="page-22-3"></span>**Jets**

[heratoLHC](http://www.desy.de/~heralhc/)

[Determination of the Jet Energy Scale at the Collider Detector at Fermilab](http://arxiv.org/abs/hep-ex/0510047)<sup>®</sup>

[D0 jet energy scale](http://www-d0.fnal.gov/~daniel/jesgroup/jes_nim_accepted.ps.gz)  $\mathbb{F}$  at the [JES group at D0](http://www-d0.fnal.gov/~daniel/jesgroup/jesgroup.html) $\mathbb{F}$ 

[Studying the Underlying Event in Drell-Yan and High Transverse Momentum Jet Production at the](http://arxiv.org/pdf/1003.3146v1) [Tevatron](http://arxiv.org/pdf/1003.3146v1) $\mathbb{F}$  the CDF collaboration

[Jimmy MPI generator](http://projects.hepforge.org/jimmy/)<sup>®</sup>

### <span id="page-22-4"></span>**Integral cross sections**

### <span id="page-22-5"></span>**Differential cross sections**

First Measurement of the tt Dieferential Cross Section d /dMtt in pp Collisions at sqrt(s)= 1.96 TeV  $\Phi$  by T. Aaltonen et al., the CDF Collaboration, PRL 102 222003

Mtt resonance search in all jets  $(2.8 \text{ fb-1})$ 

# <span id="page-23-0"></span>**Reference Papers in ATLAS**

### <span id="page-23-1"></span>**Performance papers**

## <span id="page-23-2"></span>**Reconstruction for Top**

#### <span id="page-23-3"></span>**Jets and Missing Energy**

## <span id="page-23-4"></span>**Single Lepton Channel**

[Study on reconstructed object definition and selection for top physics](http://cdsweb.cern.ch/record/1226764/files/ATL-COM-PHYS-2009-633.pdf)  $\mathbb{F}$  by Abbott, B; Allwood-Spiers, S; Astalos, R; de Bell, M; Benekos, N; [BoisVert](https://twiki.cern.ch/twiki/bin/edit/Main/BoisVert?topicparent=Main.PhysAnalysis;nowysiwyg=1), V; Bordoni, S; Brooijmans, G; De Bruyn, K; Cerrito, L et al. - ATL-COM-PHYS-2009-633.- Geneva : CERN, 2009 - 146 p.<http://cdsweb.cern.ch/record/1200287?ln=en>

[[https://twiki.cern.ch/twiki/bin/view/Atlas/AtlPhysPub2009087][ [Prospects for the Top Pair Production](http://cdsweb.cern.ch/record/1200436/files/ATL-PHYS-PUB-2009-087.pdf) Cross-section at  $s = 10$  TeV in the Single Lepton Channel in ATLAS  $\mathbb{R}$ , The ATLAS Collaboration -ATL-PHYS-PUB-2009-087 ; ATL-COM-PHYS-2009-404,Geneva : CERN,2009- 19 p.

[Prospects for measuring the Top Quark Pair Production Cross-section in the Single Lepton Channel at](http://cdsweb.cern.ch/record/1180281/files/ATL-COM-PHYS-2009-306.pdf) [ATLAS in 10 TeV p-p Collisions](http://cdsweb.cern.ch/record/1180281/files/ATL-COM-PHYS-2009-306.pdf)  $\mathbb{F}$  by Acharya, B; Bartsch, D; Besana, I; Bentvelsen, S; Bosman, M; Brock, I C; Cobal, M; Cristinziani, M; De~Sanctis, U; Doxiadis, A et al. ATL-COM-PHYS-2009-306.- Geneva : CERN, 2009 - 60 p.

## <span id="page-23-5"></span>**Di-lepton Channel**

Prospects for measuring top pair production in the dilepton channel with early ATLAS data at  $s = 10 \text{ TeV} \text{m}$ , the ATLAS Collaboration, ATL-PHYS-PUB-2009-086 ; ATL-COM-PHYS-2009-402- Geneva : CERN, 2009 - 20 p.

[Sensitivity of the top dilepton cross-section measurement at sqrt{s} = 10 TeV](http://cdsweb.cern.ch/record/1180282/files/ATL-COM-PHYS-2009-307.pdf)  $\Phi$  by Cristinziani, M; Loginov, A; Adelman, J; Allwood-Spiers, S; Auerbach, B; Cranmer, K; Gellerstedt, K; Guo, B; Kaplan, B; Lockwitz, S et al. ATL-COM-PHYS-2009-307.- Geneva : CERN, 2009 - 54 p.

# <span id="page-23-6"></span>**QCD**

[MInimum bias paper and Twiki](https://twiki.cern.ch/twiki/bin/view/AtlasProtected/MbPaperOverview900GeV)

[Study of fully hadronic ttbar decays and theirseparation from QCD multijet background events in the first year](http://cdsweb.cern.ch/record/1208466/files/CERN-THESIS-2009-098.pdf) [of the ATLAS experiment](http://cdsweb.cern.ch/record/1208466/files/CERN-THESIS-2009-098.pdf)  $\Phi$  by Marion Lambacher - Ph.D. Thesis - LMU - Munich

## <span id="page-23-7"></span>**Detector basic performance**

[Response and Shower Topology of 2 to 180 GeV Pions Measured with the ATLAS Barrel Calorimeter at the](http://cdsweb.cern.ch/record/1176570/files/ATL-COM-CAL-2009-004.pdf) CERN Test beam and Comparison to Monte Carlo Simulations  $\mathbb{F}$  by T. Carli et al, ATL-COM-CAL-2009-004.

[Calibration of ATLAS Tile Calorimeter at Electromagnetic Scale](http://cdsweb.cern.ch/record/1139228/files/ATL-TILECAL-PUB-2009-001.pdf) , K. Anderson et al, ATL-TILECAL-PUB-2009-001

[2004 ATLAS Combined Testbeam: Computation and Validation of the Electronic Calibration Constants for](http://cdsweb.cern.ch/record/942528/files/larg-pub-2006-003.pdf) [the Electromagnetic Calorimeter](http://cdsweb.cern.ch/record/942528/files/larg-pub-2006-003.pdf) , ATLA-LARG-PUB-2006-003

[Study of Energy Reconstruction Algorithms for Pions from 2 to 180 GeV Measured with the ATLAS Barrel](http://cdsweb.cern.ch/record/1263862/files/ATL-CAL-INT-2010-001.pdf) [Calorimeter at the CERN SPS Test-beam](http://cdsweb.cern.ch/record/1263862/files/ATL-CAL-INT-2010-001.pdf)

[Energy Linearity and Resolution of the ATLAS Electromagnetic Barrel Calorimeter in an Electron](http://arxiv.org/pdf/physics/0608012) [Test-Beam](http://arxiv.org/pdf/physics/0608012)

## <span id="page-24-0"></span>**Jets and Constituents**

[Calorimeter Clustering Algorithms: Description and Performance](http://cdsweb.cern.ch/record/1099735/files/larg-pub-2008-002.pdf)  $\mathbb{F}_p$  by W . Lampl et al., ATL-LARG-PUB-2008-002

## <span id="page-24-1"></span>**Atlas Analysis Model**

[The AMFY document](http://cdsweb.cern.ch/record/1223952)

[Data Challenges in ATLAS computing](http://tinyurl.com/DataChallengesInAtlasComputin)

[Short ATLAS Computing model summary](http://cdsweb.cern.ch/record/1206256/files/ATL-COM-SOFT-2009-013.pdf)

[Computing TDR](http://atlas-proj-computing-tdr.web.cern.ch/atlas-proj-computing-tdr/PDF/Computing-TDR-final-July04.pdf)<sup>™</sup>

### <span id="page-24-2"></span>**Atlas Simulation**

[The ATLAS Simulation project](http://cdsweb.cern.ch/record/1239901/files/ATL-SOFT-INT-2010-002.pdf)  $\mathbb{R}$ , ATLAS -SOFT-INT-2010-002 [The simulation of the ATLASLiquid](http://cdsweb.cern.ch/record/1095009/files/ATL-COM-LARG-2008-002.pdf) [Argon Calorimetry](http://cdsweb.cern.ch/record/1095009/files/ATL-COM-LARG-2008-002.pdf)<sup>®</sup>

## <span id="page-24-3"></span>**Monte Carlo Truth info**

[Monte Carlo Truth Task force](https://twiki.cern.ch/twiki/bin/view/AtlasProtected/MonteCarloTruthTaskForce)

## <span id="page-24-4"></span>**Basics of Setup**

Atlas software works with separate projects that can have their own development time and independent releases. This is properly described in [Working with Project Builds.](https://twiki.cern.ch/twiki/bin/view/Atlas/WorkingWithProjectBuilds) The general projects that incorporate all the others are [AtlasProduction](https://twiki.cern.ch/twiki/bin/edit/Main/AtlasProduction?topicparent=Main.PhysAnalysis;nowysiwyg=1) and [AtlasOffline.](https://twiki.cern.ch/twiki/bin/edit/Main/AtlasOffline?topicparent=Main.PhysAnalysis;nowysiwyg=1) Now each project has its own release cycle according to the numbering

ProductionRelease.DevelopmentRelease.BugFixRelease

Info to setup at Nevis are [here](http://www.nevis.columbia.edu/twiki/bin/view/ATLAS/UsingNevisT3)  $\mathbb{F}$ .

-- [FrancescoSpano](https://twiki.cern.ch/twiki/bin/view/Main/FrancescoSpano) - 30-Nov-2009 -- [FrancescoSpano](https://twiki.cern.ch/twiki/bin/view/Main/FrancescoSpano) - 11-Feb-2010

This topic: Main > PhysAnalysis Topic revision: r89 - 2011-01-12 - FrancescoSpano

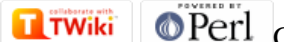

Copyright &© 2008-2019 by the contributing authors. All material on this collaboration platform is the property of the contributing authors. Ideas, requests, problems regarding TWiki? [Send feedback](https://cern.service-now.com/service-portal/search.do?q=twiki)